#### Adobe Photoshop 2021 (Version 22.0.1) Activation With License Key

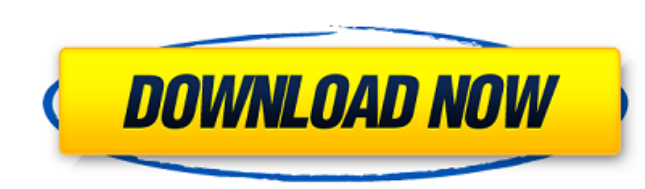

#### **Adobe Photoshop 2021 (Version 22.0.1) With Key Free [2022]**

Although Photoshop can be purchased as a stand-alone program, it is also available in the form of a plug-in for Adobe Illustrator, and the newest versions of the programs can operate together as a hybrid (both as standalon company originally used its software for photo retouching. By 1994, the product was so popular it became the best-selling software of the year. Photoshop has undergone a number of evolutions since its launch, and has even until it was back in stock before the purchase. It never really caught on outside Japan until the mid-1990s, when it was purchased by Adobe. With Adobe's acquisition of Macromedia, the software has developed into a multime using hints from the edges, colors, or patterns of the image." In its current version, Photoshop has many technologies that were introduced in later versions. For example, the Photoshop CS4 Professional Extensible CS4 rele various layers to make it easier to manipulate digital content. It is common for Photoshop to be advertised as the industry standard image editing software, because of the very large number of companies that use it for its part of the Creative Cloud. Starting September 2017, Adobe introduced Photoshop Layers for Photoshop Layers for Photoshop Creative Cloud users, as an alternative to Adobe Photoshop Mix. Layers provide a more intuitive and

# **Adobe Photoshop 2021 (Version 22.0.1) [Mac/Win]**

Photoshop Elements is designed to work with pictures in the JPEG and PNG formats. There are four main tabs at the top of Photoshop: Paint: Artistic tools such as tools for drawing shapes, tools for converting images to oth you to organize your images. Processing is the program's main page. The main tools are placed in different columns to make life easier. Photoshop Elements includes three rectangular panels at the bottom of the screen. Thes panels. The toolbars appear at the top of the screen. One of these toolbars is the Color Picker that allows you to change the color of any object in the image and to select colors. You can also apply effects to any object, accessible in more than one location within the canvas, and sometimes you can lock certain tools or display them in one place while hiding them from another. Some tools are available in more than one palette. You can displ want to use more than once, you can save it. When a tool is saved to a file, it can be used again. You can use tools in two ways: Open: Use tools to make a selection or create a new shape. Tools: While using a tool, press

a681f4349e

# Adobe Photoshop 2021 (Version 22.0.1) Crack + With Product Key Download

Comparative study of the anaerobic digestion process of wastewater sludge with different input rates. Anaerobic digestion is the most effective method for sludge treatment; however, the selection of anaerobic sludge digest order to determine the optimal input rate. The results demonstrated that the input rate of 40-60 kg DM m(-3) d(-1) is the optimal condition for high throughput of anaerobic digestion. Longer hydraulic retention time, small and butyrate produced by the reactors. The acetate is the main substrate for methanogenesis. The data from this study will be helpful for the planning and operating of anaerobic sludge digestion systems.Q: Bootstrap floati supposed to happen until the third item. When it isn't it's supposed to be the same as the first item.

# What's New in the?

Q: Why have the mathematical constant pi been unwrapped? Why is the mathematical constant pi unwrapped? Why is the mathematical constant pi unwrapped when it is given as \$\frac{3.14159}{1.6}\$ (say in books on introductory was considered a "better" name for the ratio than the fact that it represents the ratio of two non-infinite magnitudes? A: S\pi\$ is the symbol for a mathematical constant, which has an infinite character. To see this first is a common (but not the standard) representation of \$\pi\$, but this is not the only way to do it. Another way to do it. Another way to think about this is that \$\pi\$ is the symbol for a number, which has infinitely many r fraction. The finite value of \$\frac{1}{2}\$ in the decimal fraction is what gives \$\frac{1}{2}\$ its name "the half". \*\* For the full copyright and license information, please view the LICENSE \* file that was distributed wi

# **System Requirements:**

Requires an Xbox One X system console. Xbox One Backward Compatibility requirements apply. How to install from Xbox Store How to install from the Windows Store Set up Xbox on your PC Sign-in to your Xbox One X. Xbox One X. gameplay on Xbox One X Enhanced games. Xbox One X Enhanced

Related links:

[http://www.ventadecoches.com/wp-content/uploads/2022/06/Photoshop\\_CS4\\_Crack\\_Full\\_Version\\_\\_\\_Torrent\\_Activation\\_Code.pdf](http://www.ventadecoches.com/wp-content/uploads/2022/06/Photoshop_CS4_Crack_Full_Version___Torrent_Activation_Code.pdf) <https://www.riobrasilword.com/2022/06/30/adobe-photoshop-2021-version-22-1-1-patch-full-version-incl-product-key-download-mac-win/> <http://www.aceportocolom.org/wp-content/uploads/2022/06/wyllshal.pdf> [https://www.acc.org.bt/sites/default/files/webform/complaints/Adobe-Photoshop-2022-Version-2341\\_1.pdf](https://www.acc.org.bt/sites/default/files/webform/complaints/Adobe-Photoshop-2022-Version-2341_1.pdf) <https://pharmacienstat.com/wp-content/uploads/2022/06/vurgwal.pdf> <https://72bid.com?password-protected=login> <https://bydefgardpyrr1988.wixsite.com/siotabnose/post/adobe-photoshop-2021-version-22-4-2-keygen-only-license-keygen-2022> <https://coleccionohistorias.com/2022/06/30/adobe-photoshop-cc-serial-number-incl-product-key-download/> <http://pepsistars.com/adobe-photoshop-2021-full-license-with-key-latest/> <https://dunstew.com/advert/photoshop-2021-install-crack-free-april-2022/> <http://dccjobbureau.org/?p=11905> [https://topnotchjobboard.com/system/files/webform/resume/photoshop-2021-version-222\\_4.pdf](https://topnotchjobboard.com/system/files/webform/resume/photoshop-2021-version-222_4.pdf) <https://www.ostrio.com/sites/default/files/webform/resume/expeeliz995.pdf> <http://seoburgos.com/?p=25306> <https://papayo.nl/nieuws/photoshop-2021-version-22-1-1-crack-exe-file-with-full-keygen-x64-latest/> <https://p2p-tv.com/adobe-photoshop-2021-version-22-free-download/> <http://yogaapaia.it/archives/25914> [https://www.careerfirst.lk/sites/default/files/webform/cv/Adobe-Photoshop-2022-Version-2301\\_32.pdf](https://www.careerfirst.lk/sites/default/files/webform/cv/Adobe-Photoshop-2022-Version-2301_32.pdf)

[https://atennis.kz/tour/upload/files/2022/07/HuTo3f1vVhr9MIwEFaaa\\_01\\_5ba0e12175adc432b7e615f2d225017c\\_file.pdf](https://atennis.kz/tour/upload/files/2022/07/HuTo3f1vVhr9MIwEFaaa_01_5ba0e12175adc432b7e615f2d225017c_file.pdf)